# LEARNING facebook-graph-api

Free unaffiliated eBook created from **Stack Overflow contributors.** 

#facebook-

graph-api

## **Table of Contents**

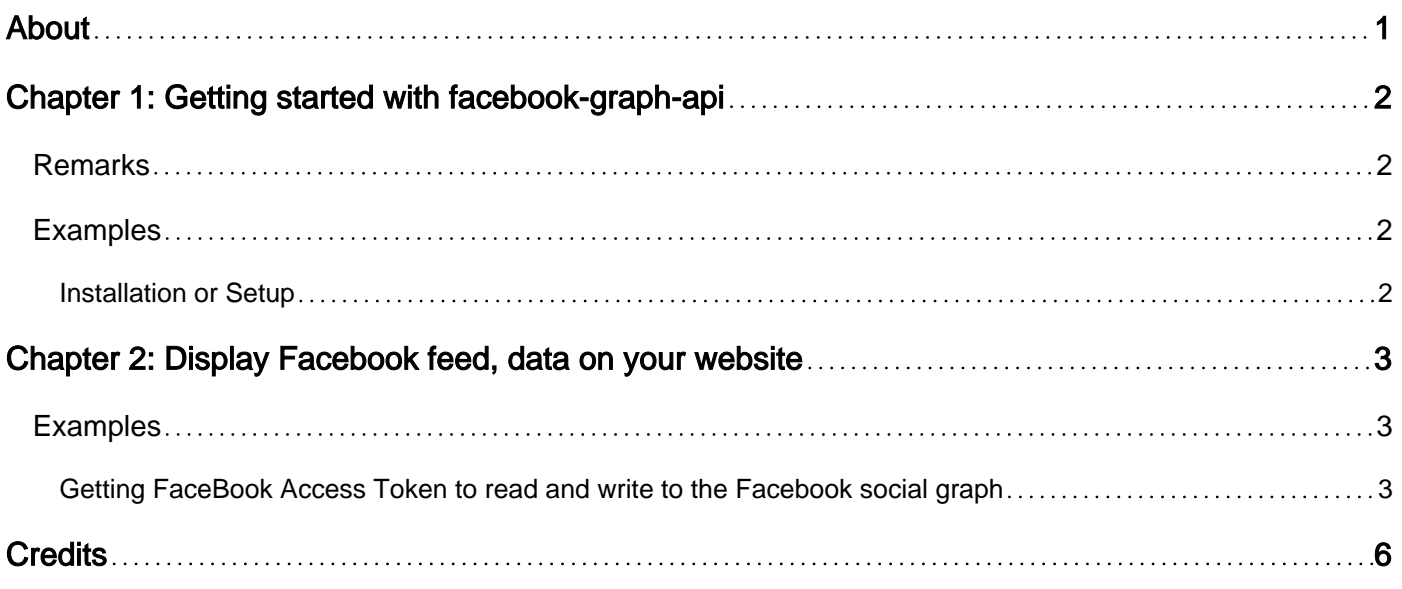

<span id="page-2-0"></span>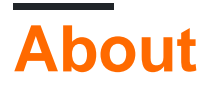

You can share this PDF with anyone you feel could benefit from it, downloaded the latest version from: [facebook-graph-api](http://riptutorial.com/ebook/facebook-graph-api)

It is an unofficial and free facebook-graph-api ebook created for educational purposes. All the content is extracted from [Stack Overflow Documentation](https://archive.org/details/documentation-dump.7z), which is written by many hardworking individuals at Stack Overflow. It is neither affiliated with Stack Overflow nor official facebookgraph-api.

The content is released under Creative Commons BY-SA, and the list of contributors to each chapter are provided in the credits section at the end of this book. Images may be copyright of their respective owners unless otherwise specified. All trademarks and registered trademarks are the property of their respective company owners.

Use the content presented in this book at your own risk; it is not guaranteed to be correct nor accurate, please send your feedback and corrections to [info@zzzprojects.com](mailto:info@zzzprojects.com)

# <span id="page-3-0"></span>**Chapter 1: Getting started with facebookgraph-api**

## <span id="page-3-1"></span>**Remarks**

The Facebook Graph API is one of the most useful tools available to app developers today. It is used to integrate Facebook functionality such as login or retrieving photos, friends and other data one might need from Facebook into one's own app.

## <span id="page-3-2"></span>**Examples**

<span id="page-3-3"></span>**Installation or Setup**

Detailed instructions on getting facebook-graph-api set up or installed.

Read Getting started with facebook-graph-api online: [https://riptutorial.com/facebook-graph](https://riptutorial.com/facebook-graph-api/topic/2364/getting-started-with-facebook-graph-api)[api/topic/2364/getting-started-with-facebook-graph-api](https://riptutorial.com/facebook-graph-api/topic/2364/getting-started-with-facebook-graph-api)

# <span id="page-4-0"></span>**Chapter 2: Display Facebook feed, data on your website**

### <span id="page-4-1"></span>**Examples**

<span id="page-4-2"></span>**Getting FaceBook Access Token to read and write to the Facebook social graph**

This document details the steps to obtain the facebook access tokens and the using the tokens to fetch FB feeds.

**Example:** A live example is available in

<https://newtonjoshua.com>

**Introduction to Graph API:** The Graph API is the primary way to get data in and out of Facebook's platform. It's a low-level HTTP-based API that you can use to query data, post new stories, manage ads, upload photos and a variety of other tasks that an app might need to do.

#### **FaceBook Apps:**

<https://developers.facebook.com>

Create a Facebook app. You will get an App\_Id and App\_Secret

#### **Graph API Explorer:**

<https://developers.facebook.com/tools/explorer/>**{{App\_Id}}** /?method=GET&path=me%2Ffeed&version=v2.8

You will get an access\_token which is short lived. So this will be our short\_lived\_access\_token.

note: while creating access token select all the fb fields that you require.This will give permission to the access token to fetch those fields.

#### **Access Token Extension:**

[https://graph.facebook.com/oauth/access\\_token?grant\\_type=fb\\_exchange\\_token&client](https://graph.facebook.com/oauth/access_token?grant_type=fb_exchange_token&client_id=)\_id= **{{App\_Id}}**&client\_secret=**{{App\_Secret}}**&fb\_exchange\_token=**{{short-livedaccess\_token}}**

You will get an access token with a validity of 2 months.

#### **Access Token Debugger:**

<https://developers.facebook.com/tools/debug/accesstoken?q=>**{{access\_token}}** &version=v2.8

you can check check the details of the access\_token.

**Facebook SDK for JavaScript:** Include the below JavaScript in your HTML to asynchronously load the SDK into your page

```
<script>
         (function (d, s, id) {
            var js, fjs = d.getElementsByTagName(s)[0];
             if (d.getElementById(id)) {
                return;
 }
             js = d.createElement(s);
            is.id = id; js.src = "//connect.facebook.net/en_US/sdk.js";
             fjs.parentNode.insertBefore(js, fjs);
         }(document, 'script', 'facebook-jssdk'));
     </script>
```
**Graph API:** Let's make an API call to get our FB id, profile pic, cover pic and feeds.

```
<script>
window.fbAsyncInit = function () {
    FB.init({
        appId: '{{App_Id }}',
        xfbml: true,
        version: 'v2.7'
    });
    FB.api(
       '/me',
       'GET', {
            fields: 'id,picture{url},cover,feed',
            access_token: {{access_token}}
        },
        function (response) {
        if (response.error) {
                console.error(response.error.message);
 }
            if (response.picture.data.url) {
                profilePic = response.picture.data.url;
 }
            if (response.cover.source) {
                coverPic = response.cover.source;
 }
            if (response.feed.data) {
        feeds = response.feed.data;
                feeds.forEach(function (feed) {
            // view each feed content
                });
 }
            if (response.feed.paging.next) {
                nextFeedPage = response.feed.paging.next;
         // a request to nextFeedPage will give the next set of feeds
 }
 }
    );
};
</script>
```
Use the Graph API Explorer to design your querry that should be entered in the 'fields' (eg: 'id,picture{url},cover,feed')

Now you can fetch your facebook data from Facebook Graph API using your access\_token. refer <https://developers.facebook.com/docs/graph-api/overview/>

note: Your access\_token will expire in 2 months. Create a new access\_token after that.

Read Display Facebook feed, data on your website online: [https://riptutorial.com/facebook-graph](https://riptutorial.com/facebook-graph-api/topic/7373/display-facebook-feed--data-on-your-website)[api/topic/7373/display-facebook-feed--data-on-your-website](https://riptutorial.com/facebook-graph-api/topic/7373/display-facebook-feed--data-on-your-website)

# <span id="page-7-0"></span>**Credits**

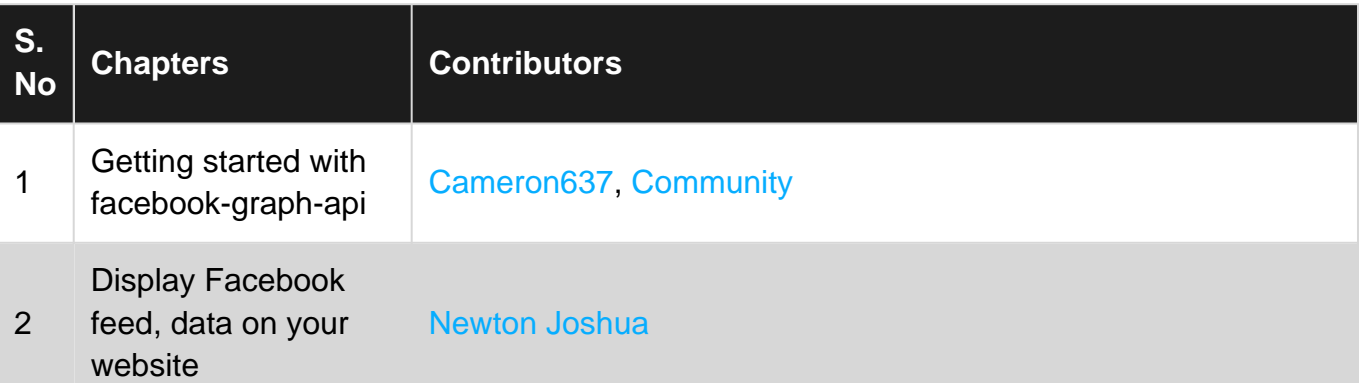